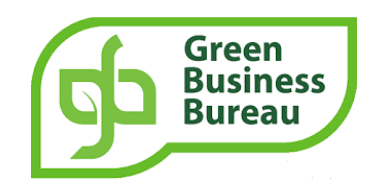

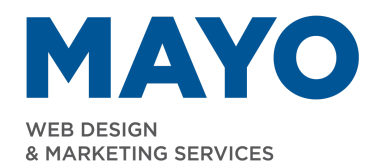

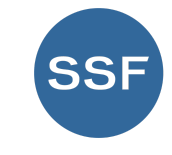

Sensiba Center for Sustainability

## **6 Examples of Where to Display Certifications**

**Certifications that Create Structure and Difference, Grow Prospects**

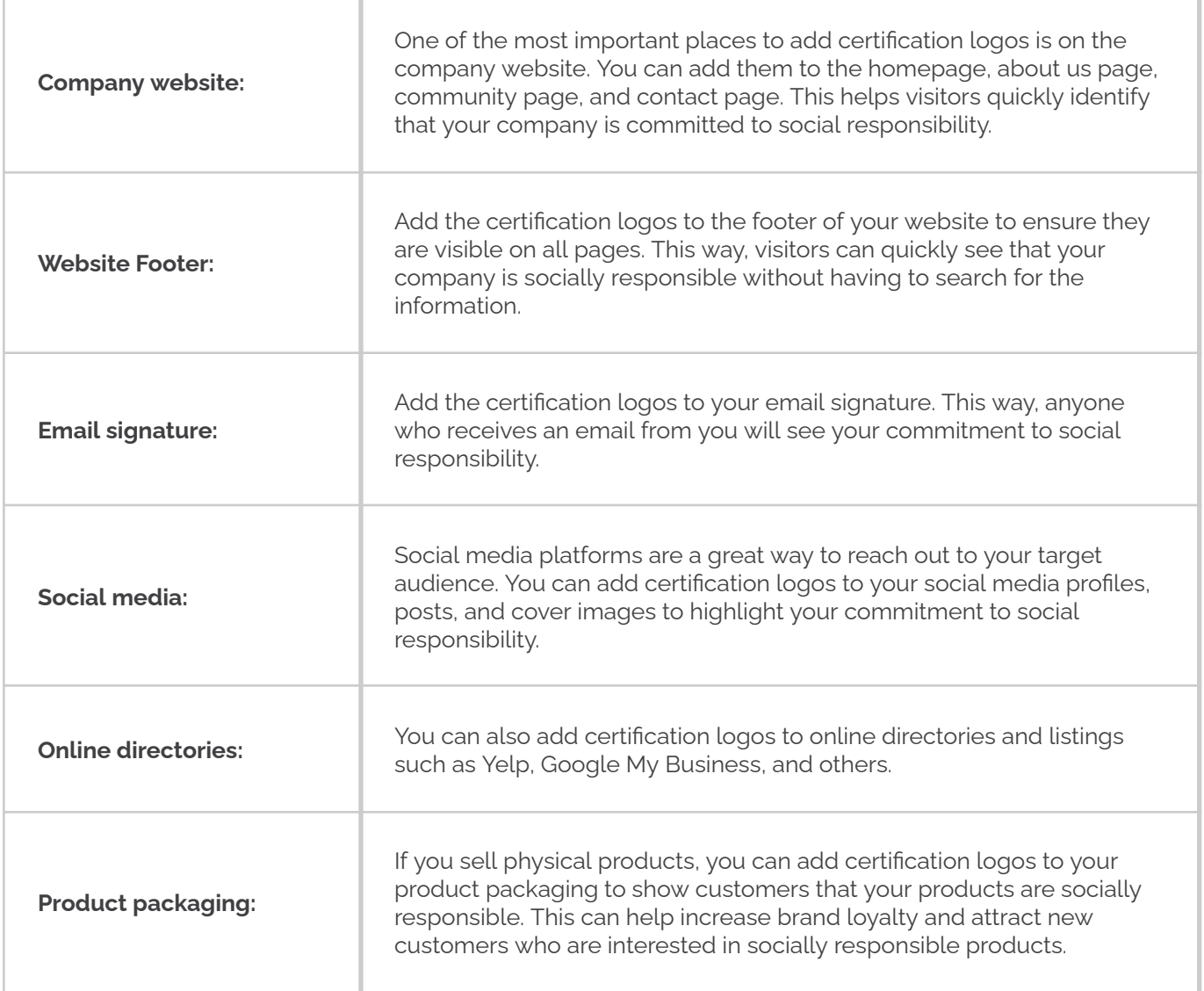

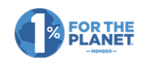

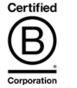

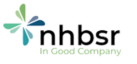